# [Updated Constantly]

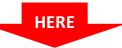

# CCNP ROUTE Chapter 2 Exam Answers (Version 7) – Score 100%

**How to find:** Press "Ctrl + F" in the browser and fill in whatever wording is in the question to find that question/answer.

**NOTE:** If you have the new question on this test, please comment Question and Multiple-Choice list in form below this article. We will update answers for you in the shortest time. Thank you! We truly value your contribution to the website.

- 1. Which EIGRP algorithm tracks all the routes that are advertised by neighbors and uses the composite metric of each route to compare the routes?
  - SPF
  - Dijkstra
  - STP
  - DUAL\*
- 2. If an EIGRP route goes down and a feasible successor is not found in the topology table, how does DUAL flag the route that has failed?
  - passive
  - active\*
  - successor
  - unreachable
  - down
  - recomputed
- 3. Refer to the exhibit. EIGRP has been configured on all routers in the topology. Given the sample exhibited metric values, which path will be selected by the DUAL algorithm

as a successor route and feasible successor route or routes for traffic that travels from

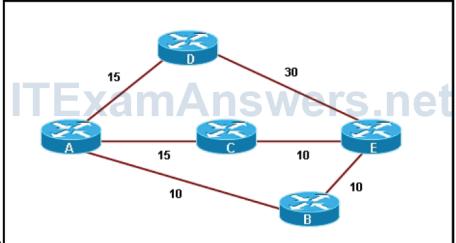

## router A to E?

ExamAnswers

.net

- Path ADE will be selected as a successor route. Both paths ABE and ACE will be selected as feasible successor routes.
- Path ADE will be selected as a successor route. Path ABE will be selected as a feasible successor route.
- Path ABE will be selected as a successor route. Both paths ACE and ADE will be selected as feasible successor routes.
- Path ABE will be selected as a successor route. Path ACE will be selected as a feasible successor route.\*

4. Refer to the exhibit. All three routers are exchanging EIGRP routes. What value represents the advertised distance of the feasible successor for the 10.1.2.0/24

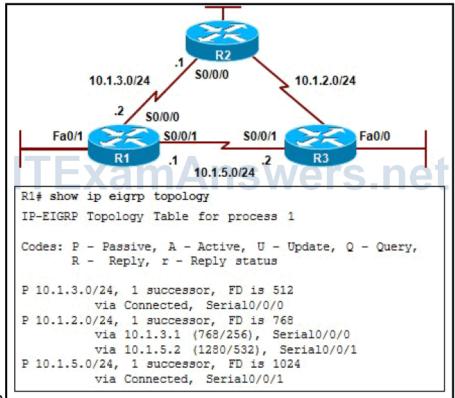

network?

xamAnswers

.net

- 532\*
- 256
- 1280
- 768
- 5. Refer to the exhibit. What is the advertised distance of the feasible successor to

network 192.168.1.0?

- 41026560
- 2172416\*
- 3014400
- 28160

6. The network administrator wants RTA to send only the summarized route of 10.10.0.0/16 to RTB. Which configuration will accomplish this?

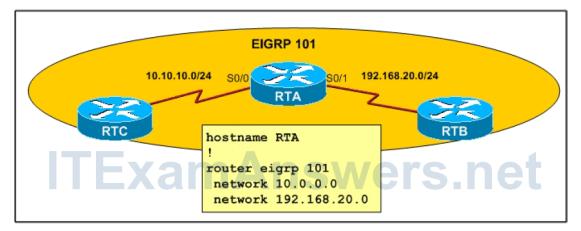

- RTA(config)# interface s0/0 RTA(configif)#ip summary-address eigrp 101 10.10.0.0 255.255.0.0 RTA(configif)#exit RTA(config)# router eigrp 101
  - RTA(configrouter)#no auto-summary
- RTA(config)# interface s0/0
  RTA(configif)# ip summaryaddress eigrp 101 10.10.0.0 255.255.0.0
- RTA(config)# interface s0/1
  RTA(configif)# ip summaryaddress eigrp 101 10.10.0.0 255.255.0.0
- RTA(config)# interface s0/1

ExamAnswers

.net

RTA(configif)# ip summaryaddress eigrp 101 10.10.0.0 255.255.0.0 RTA(configif)# exit

RTA(config)# router eigrp 101

RTA(configrouter)# no autosummary\*

7. Refer to the exhibit. Based on the output of show ip eigrp neighbors, what are two possible problems with adjacencies between Router1 and Router2? (Choose two.)

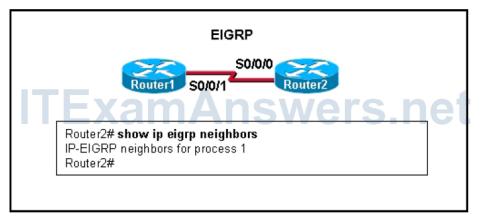

• Automatic summarization was disabled.

.net

• The hello timer for R1 was altered.

**ExamAnswers** 

- The serial interfaces for both routers are in different networks.\*
- The routers are configured with different EIGRP AS numbers.\*
- No feasible successors were found.
- 8. Which statement is a requirement for the EIGRP AS number?
  - It is assigned by IANA and must be the same on each router in the EIGRP domain.
  - It is the EIGRP router ID and must be the same on each router in the EIGRP domain.
  - It is only locally significant, and as a result it can be different on each router in the EIGRP domain.
  - It is selected by the network administrator and must be the same on each router in the EIGRP domain.\*
- 9. What should be done to examine EIGRP adjacency information including uptime and hold time?
  - View the EIGRP database.
  - View the EIGRP topology table.
  - View the IP routing table.
  - View the EIGRP neighbor status.\*

10. Which two solutions are used in an EIGRP network to reduce DUAL computations?

#### (Choose two.)

- load balancing
- authentication
- partial updates
- summarization\*
- EIGRP stub routing\*
- 11. When does an EIGRP router place a route in the active state?
  - when an update packet containing information about the route is not acknowledged
  - when there is no successor route in the routing table
  - when the current successor is no longer valid and there is no feasible successor in the topology table\*
  - when the feasible distance is greater than the reported distance of the route
- 12. If replies are not received from all outstanding queries, how long will an EIGRP router

## wait before placing a route into the SIA state?

- 3 seconds
- 120 seconds
- 180 seconds\*

60 seconds

**ExamAnswers** 

.net

13. Refer to the exhibit. An administrator has configured routers R1 and R2 for EIGRP IPv6 as shown. After completing the configurations and verifying that the interfaces are up, the administrator notes that the routers have not formed an EIGRP adjacency. What needs to be done to allow the neighboring routers to establish adjacency?

| R1 S0/0/0 S0/0/0 R2                                         |
|-------------------------------------------------------------|
| R1(config)# ipv6 unicast-routing                            |
| R1(config)# ipv6 router eigrp 100                           |
| R1(config-rtr)# eigrp router-id 1.1.1.1                     |
| R1(config-rtr) # exit                                       |
| R1(config)# interface s0/0/0                                |
| R1(config-if)# ipv6 enable                                  |
| R1 (config-if) # ipv6 eigrp 100<br>R1 (config-if) # no shut |
| R2(config)# ipv6 unicast-routing                            |
| R2(config)# ipv6 router eigrp 100                           |
| R2(config-rtr) # eigrp router-id 2.2.2.2                    |
| R2(config-rtr)# exit                                        |
| R2(config)# interface s0/0/0                                |
| R2(config-if)# ipv6 enable                                  |
| R2(config-if)# ipv6 eigrp 100                               |
| R2(config-if)# no shut                                      |

- The router ID for IPv6 EIGRP must be a 128 bit number.
- An IPv6 address must be configured on the serial interfaces.
- The EIGRP routing process must be started.\*
- IPv6 multicast routing must be enabled.
- 14. Which EIGRP feature limits Query message scope in a network to improve network stability and reducing resource utilization?
  - Named configuration
  - Query suppression
  - Route summarization
  - Stub routing\*
- 15. Which EIGRP stub options would be used on a router to advertise only directly connected networks that are enabled for EIGRP?
  - static
  - receiveonly

- summary
- connected\*

**ExamAnswers** 

.net

- 16. Which type of EIGRP packet is sent when the active time is only half way through to help overcome any SIA issue?
  - SIAQuery\*
  - SIAReply
  - Query
  - Reply
- 17. When implementing EIGRP unequal cost load balancing using the variance command,

which two conditions must be met? (Choose two.)

- The route must be reachable.
- The metric of the route must be lower than the metric of the successor, multiplied by the value of the variance.\*
- The metric of the route must be equal to or lower than the metric of the successor, multiplied by the value of the variance.
- The route must be loop free, by meeting the feasibility Correct! condition.\*
- 18. Router R1's GigabitEthernet 0/0 is configured with the IPv6 address

2001:DB8:CAFE:1::1/64. Which of the following would enable EIGRP for IPv6, with an

#### AS of 1, on this interface?

- R1(config)# ipv6 router eigrp 1
  R1(configrtr)# network 2001:db8:cafe:1::/64
- R1(config)# interface g0/0
  - R1(configif)# enable ipv6 eigrp 1
- R1(config)# ipv6 router eigrp 1
  R1(configrtr)# enable 2001:db8:cafe:1::/64
- R1(config)# interface g0/0
  R1(configif)# ipv6 eigrp 1\*

#### 19. Which statement is not correct regarding named EIGRP configuration?

- IPv4 address family router ID uses a 32 bit value
- IPv4 interfaces are enabled automatically for EIGRP\*
- IPv6 interfaces are enabled automatically for EIGRP
- IPv6 address family router ID uses a 32 bit value
- 20. Which of the following statements are correct regarding named EIGRP configuration?

(Choose three.)

 EIGRP for IPv4 messages are sent over IPv4 and EIGRP for IPv6 messages are sent over IPv6\* Uses the address family feature for configuration\*

.net

**ExamAnswers** 

- EIGRP for IPv4 and EIGRP for IPv6 messages are sent over IPv6
- A virtualinstance name is used when configuring named EIGRP configuration in global Correct! configuration mode\*
- An AS number is used when configuring named EIGRP configuration in global configuration mode